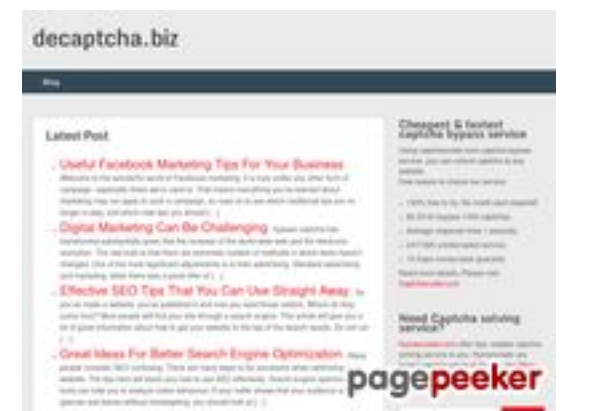

## **Evaluation du site decaptcha.biz**

Généré le 21 Juillet 2024 12:02

**Le score est de 70/100**

### **Optimisation du contenu**

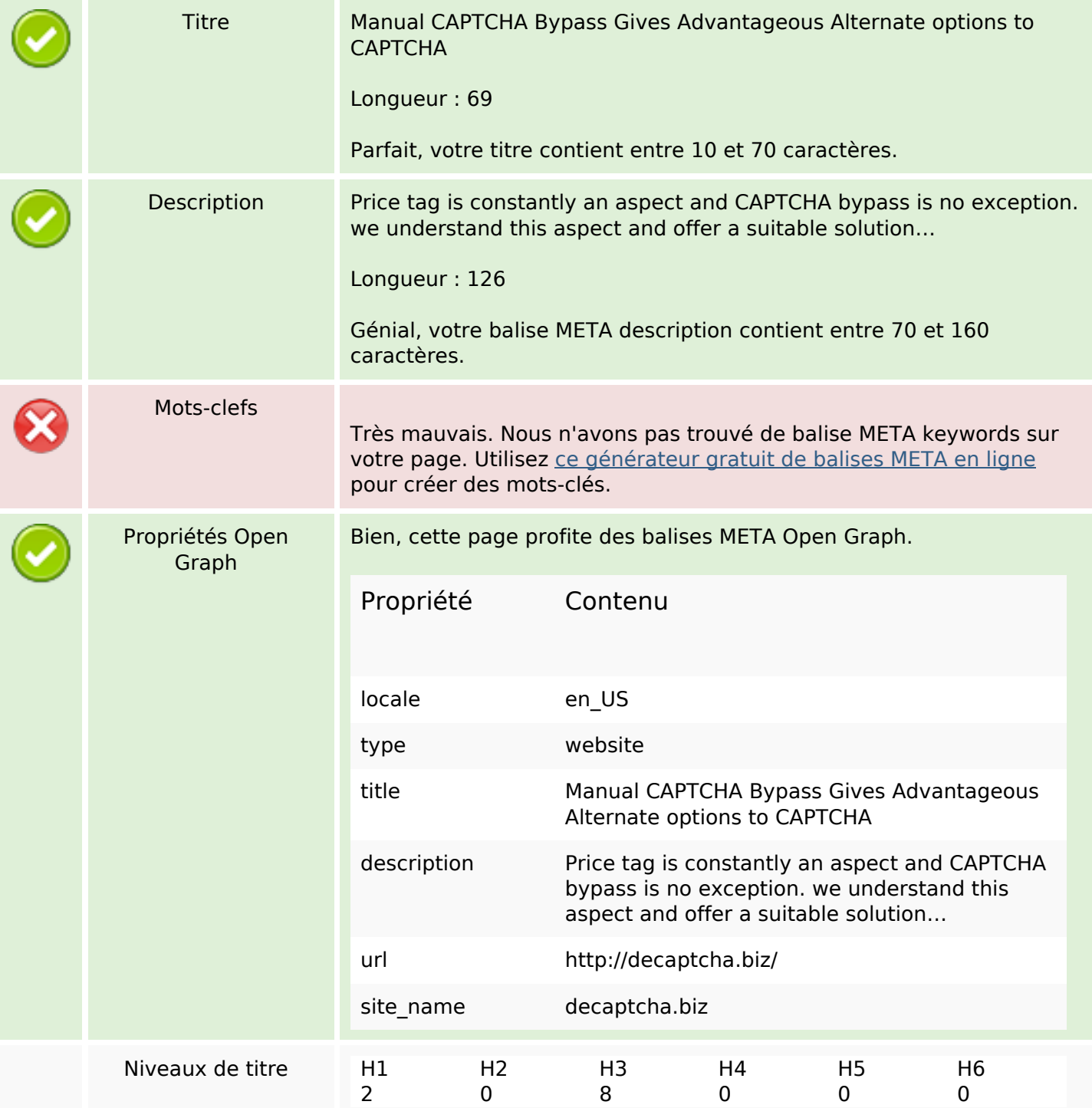

## **Optimisation du contenu**

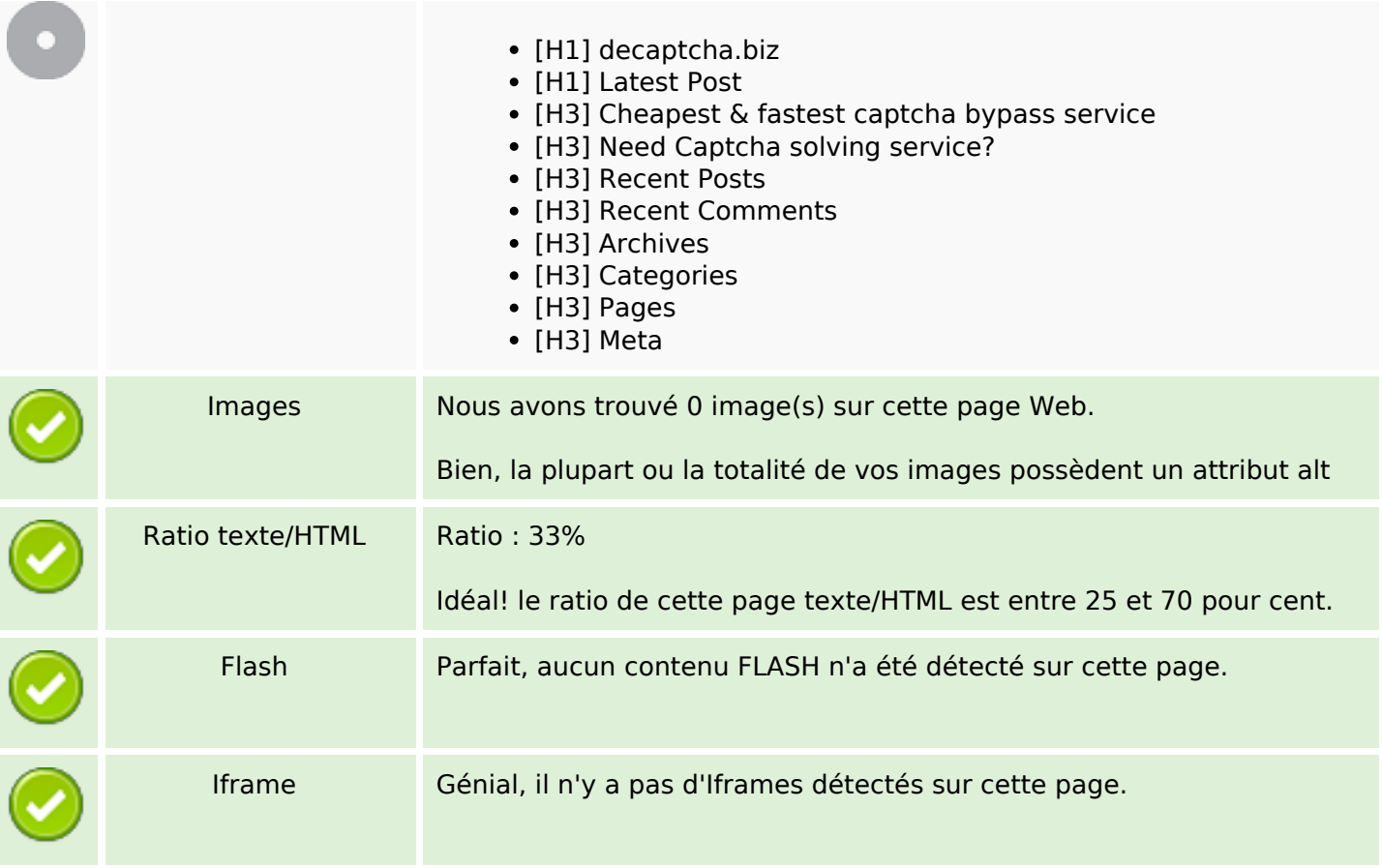

#### **Liens**

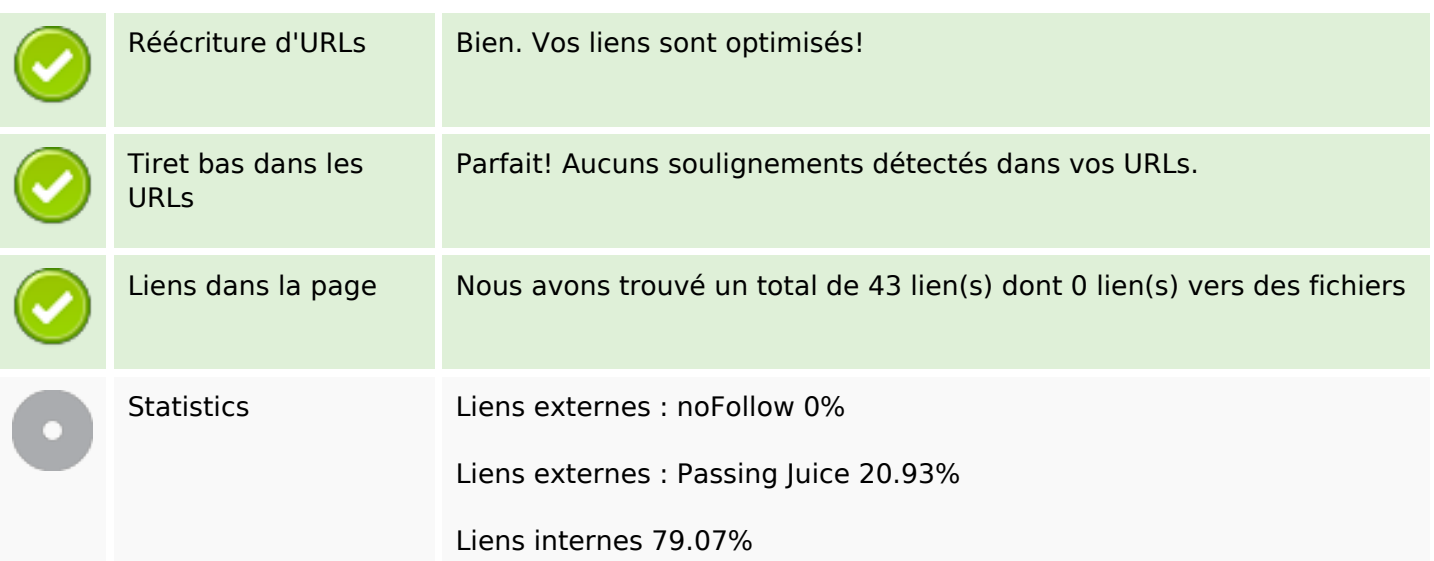

## **Liens dans la page**

# **Liens dans la page**

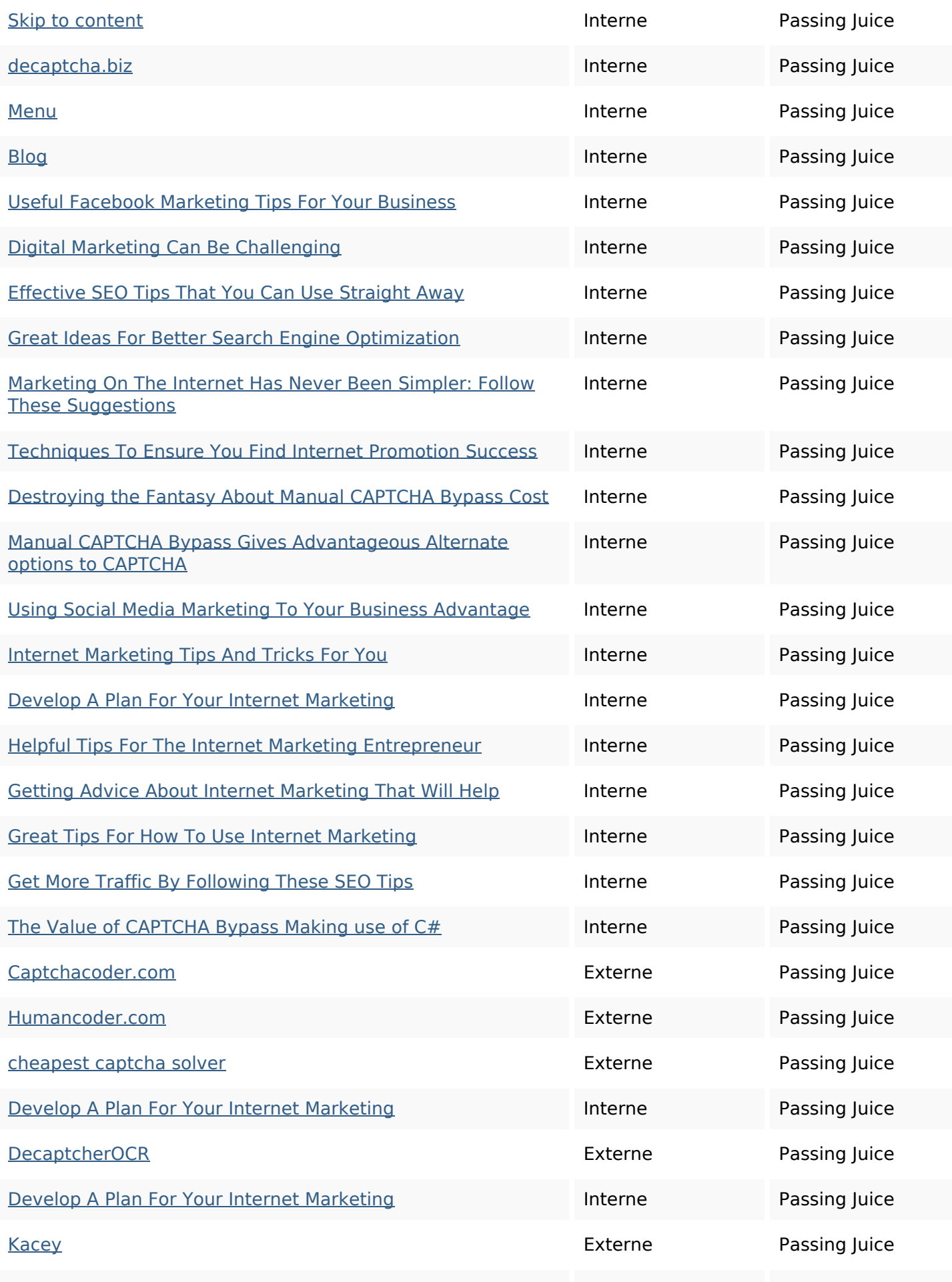

# **Liens dans la page**

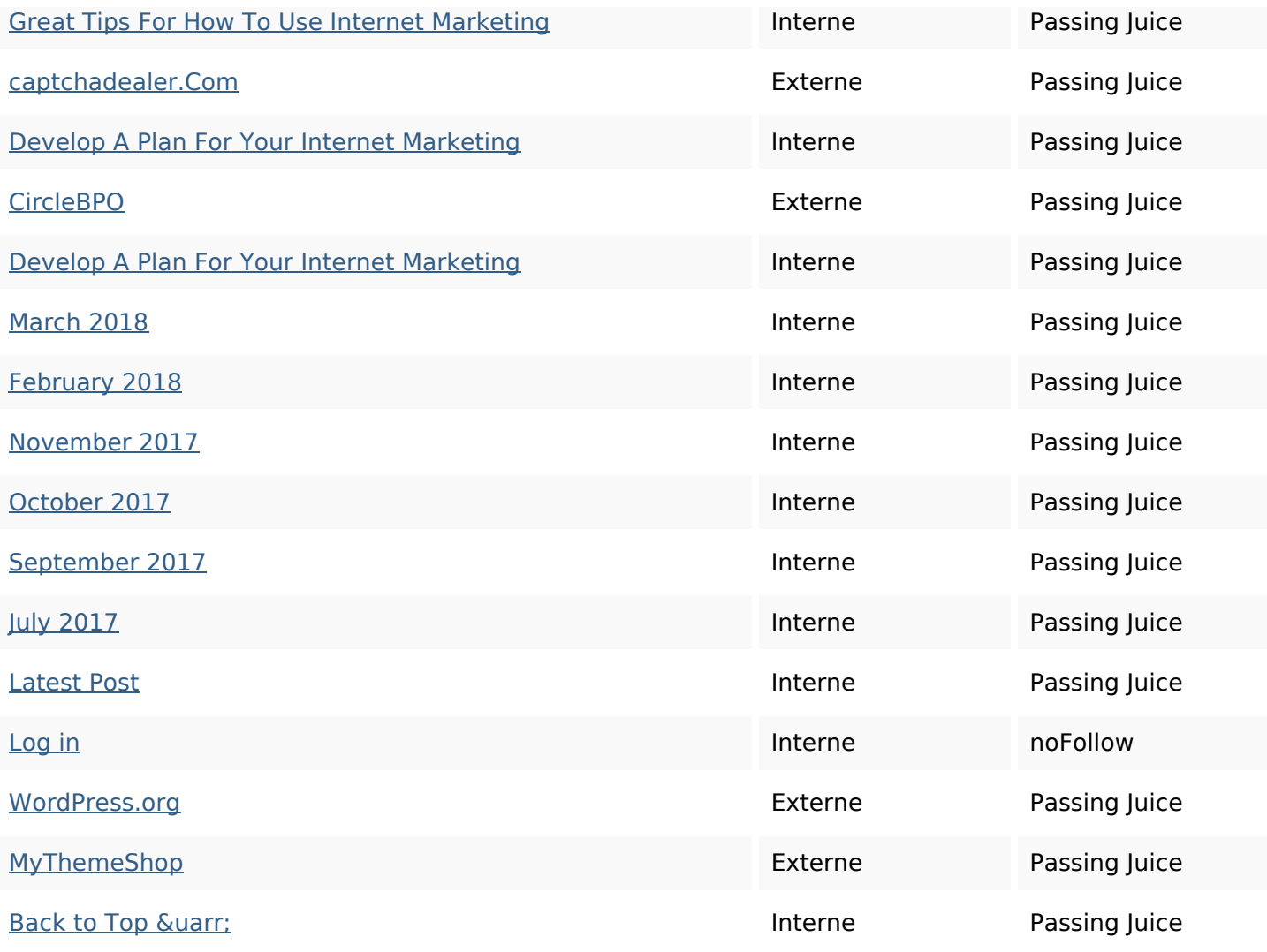

#### **Mots-clefs**

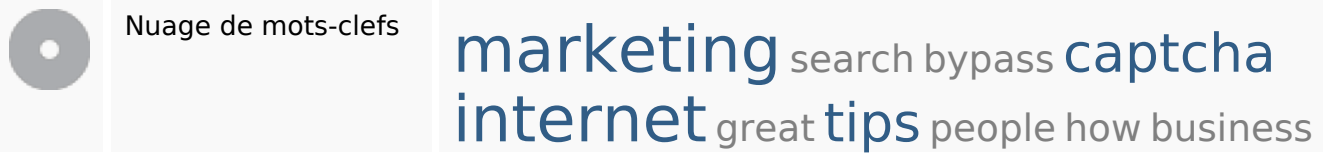

### **Cohérence des mots-clefs**

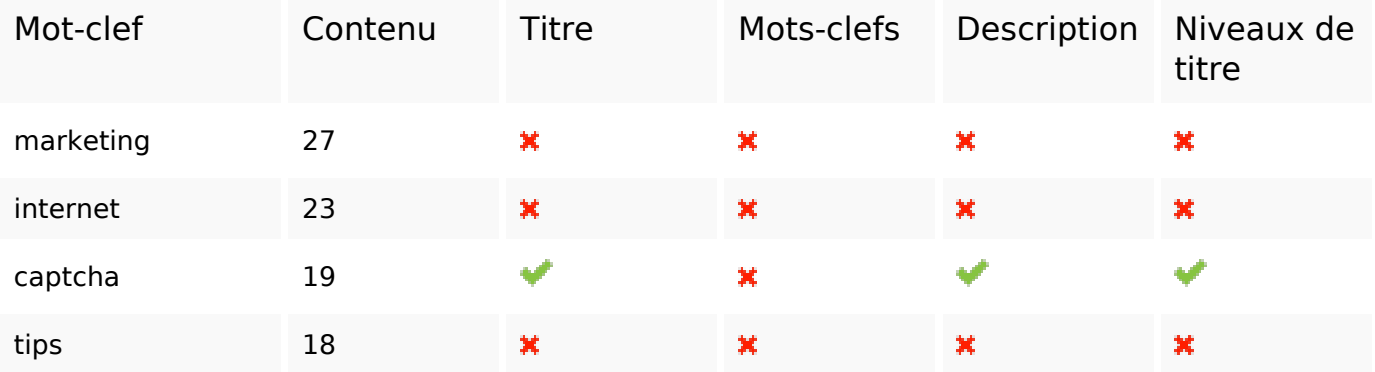

#### **Cohérence des mots-clefs**

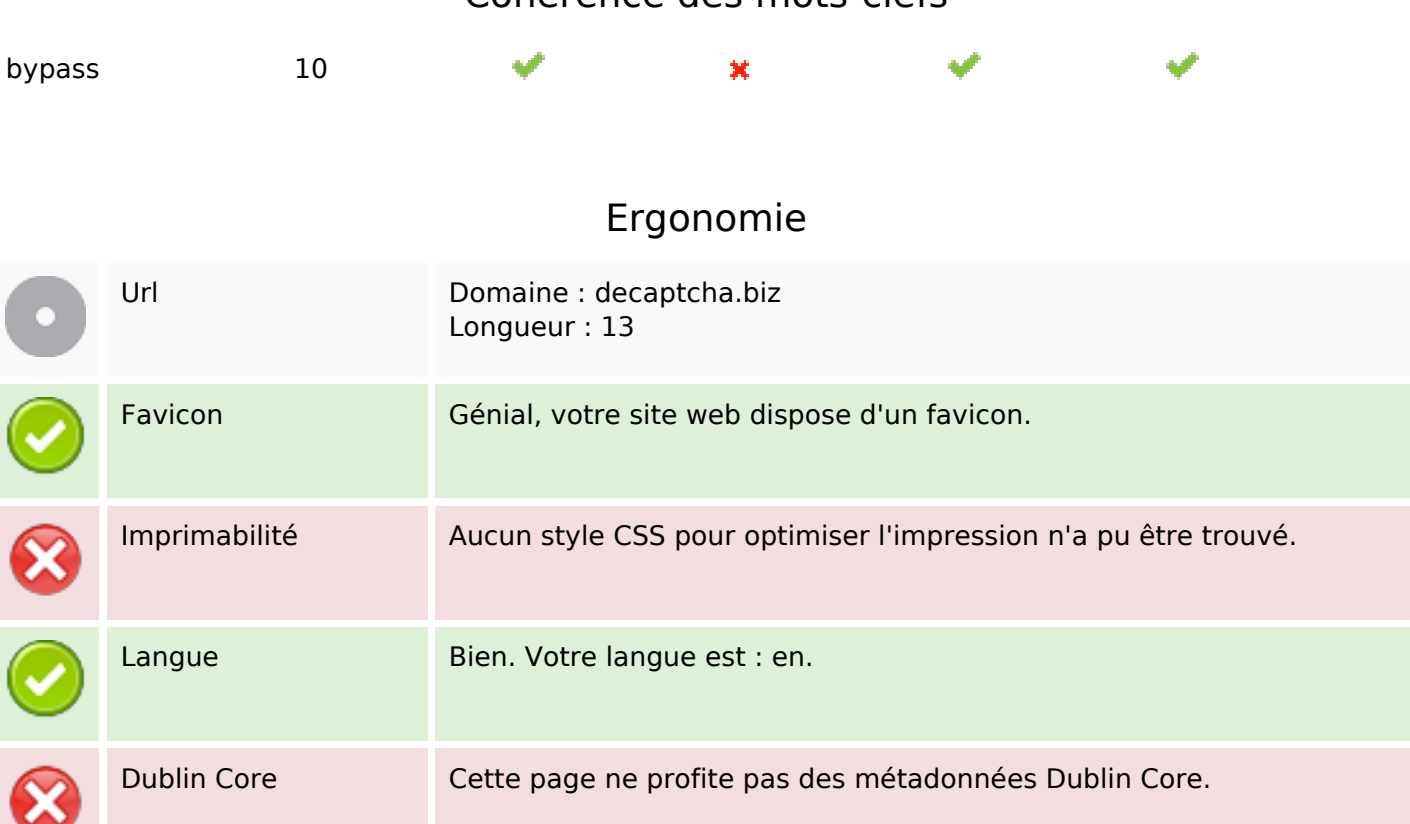

#### **Document**

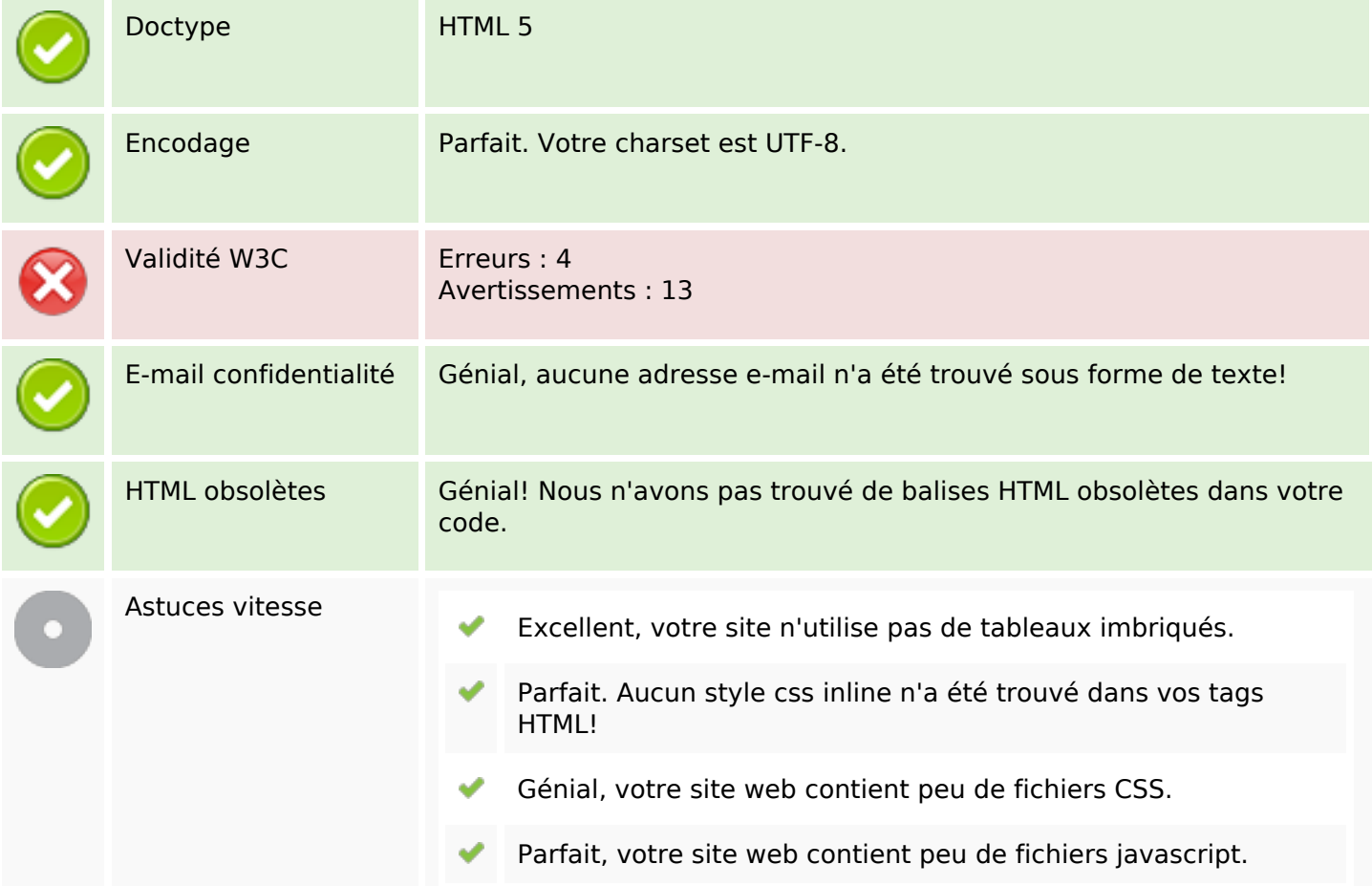

#### **Document**

✔

Parfait : votre site tire parti de gzip.

## **Mobile**

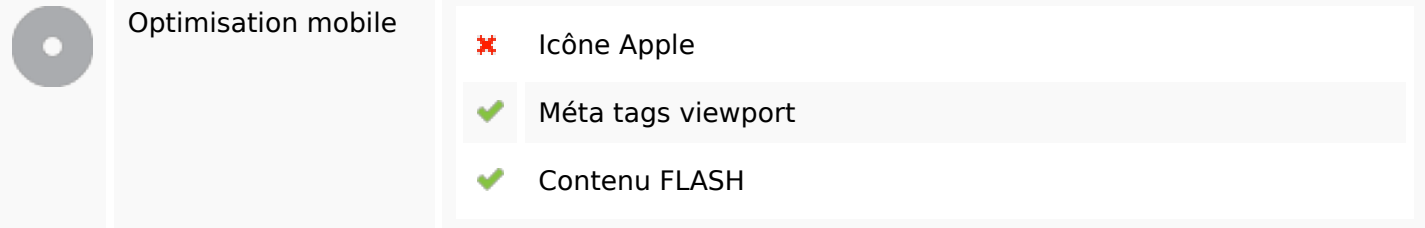

# **Optimisation**

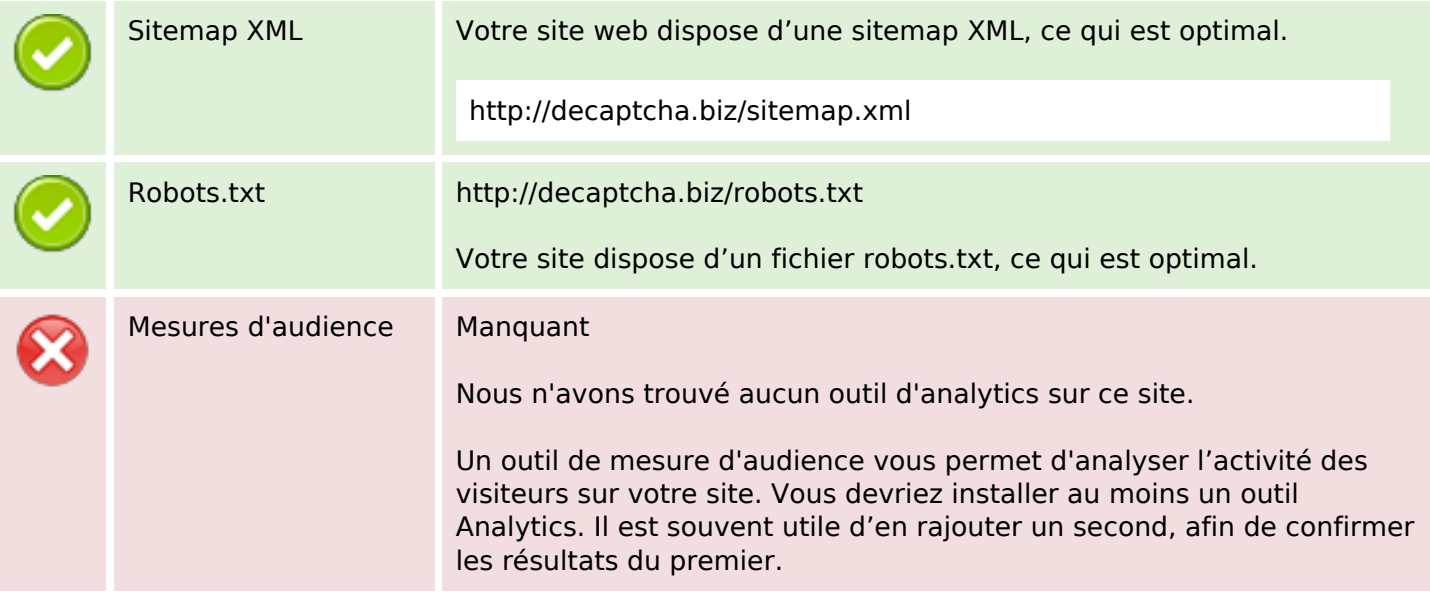